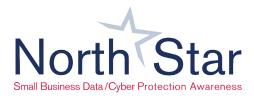

## CYBERSECURITY DO'S & DON'TS

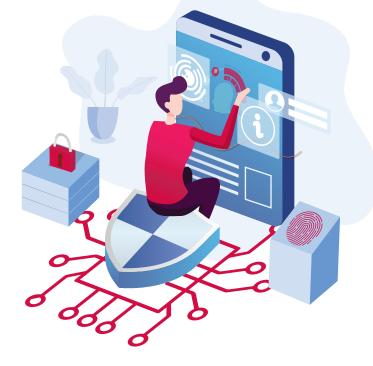

| DO'S:                     |                                               |                                 | DON'TS:                                                        |
|---------------------------|-----------------------------------------------|---------------------------------|----------------------------------------------------------------|
|                           | e complex passphrases<br>e them regularly     | <u>R</u>                        | Open attachments or click links from unknown sources           |
| D Turn on end             | cryption on all devices                       | <b>(</b> •                      | Use free public WiFi without a<br>VPN                          |
|                           | backup all your data with<br>htrolled backups | Ŷ                               | Share passphrases or use the same phrase for multiple accounts |
| Use antiviru<br>devices   | us/antimalware on all                         | -<br>O-                         | Scan random QR codes or accept random Airdrops                 |
| Keep all so date          | ftware and OS's up to                         |                                 | Install apps or software from unknown sources                  |
| Pay attention<br>phishing | on to possible signs of                       | <b>3</b>                        | Recycle old devices without properly wiping all data           |
| Review all the "S" in H   | websites and look for<br>TTPS                 | :<br>:<br>:<br>:<br>:<br>:<br>: | Log into any personal accounts on public computers             |

Thank you to the following SBDC networks for their contribution to this document:

Delaware, Colorado, Michigan, Oregon, and South Carolina

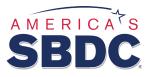